Tutorial 8 – Dec. 12, 2019

## **Deadline: Th. December 19<sup>th</sup>, 13:15** Drop your printed or legible handwritten submissions into the boxes at Samelsonplatz. Alternatively upload a .pdf file via LearnWeb. (e.g. exported Jupyter notebook)

**Convention:** Always use splitting rules of the form " $x_i$  < value" for numerical and " $x_i = \text{cat.}$ " for categorical features. Draw the "true" node to the left and the "false" node to the right!

'Y<sub>esh</sub>e'

# 1. Decision Trees (12 points)

In the lecture you have seen the following image of a partition

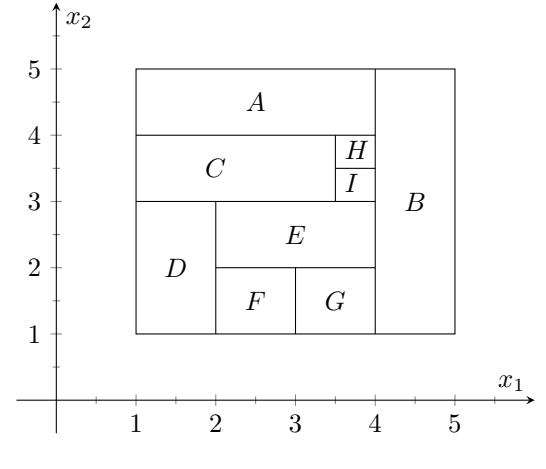

Figure 1: Partition

A. [4p] Construct a decision tree (without explicitly training) which realizes this partition.

B. [4p] We want to predict gender of an elephant given its weight and species (Asian elephant Elephas maximus or African elephant Loxodonta africana).

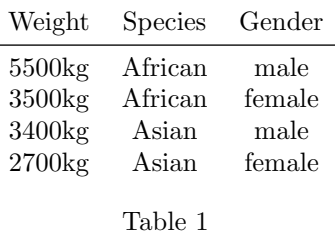

By hand, train a Decision Tree using the Information Gain splitting criterion on the data-set provided by Table 1. Draw the learned tree.

C. [2p] Draw a minimal depth Decision tree that solves the classification problem from 1B.

D. [2p] Explain why the learning algorithm does not find the low depth solution. How could one modify the learning procedure or the model such that it does learn a decision tree of depth  $\leq 2$  for this task?

## 2. Decision Tree  $-$  Programming

A. Implement a Decision Tree for Classifier for problems with numerical data in the form of a scikit-learn estimator. You will have to implement 2 classes: the model class itself and a tree class. A rough outline is given below (you don't have to stick to it, it is merely a suggestion).

1. A model class with 3 methods:  $fit(X, Y)$  to fit the model to the data, predict $(X)$  to compute the prediction and  $score(X, Y)$  which computes the accuracy of the prediction. (you are not required to implement any extra options so you can skip \_\_init\_\_)

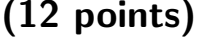

<span id="page-1-0"></span>Tutorial 8 – Dec. 12, 2019

## niversite Machine Learning 1 Prof. Schmidt-Thieme, Randolf Scholz 2/2

<sup>77</sup>desher

```
import numpy as np
class decision_tree :
   def fit(self, X, Y):
        self. tree = Tree().split(X, Y)return self
   def predict (self, X):
        return self.tree(X)
    def score(self, X, Y):
        Yhat = self.predict(X)return accuracy of the prediction
```
2. A Tree class that has a method for to split, using the Gini-index as the splitting criterion. As a stopping criterion, simply keep splitting until either there is only 1 sample left or all samples belong to the same class.

```
import numpy as np
class Tree :
    def \ _=call_-(self, X):if self . is_leaf :
            # return majority class label (from training data)
        # else: obtain results from child nodes (recursion!)
        return prediction
    def split(self, X, Y):
        if self.stop_criterion (X, Y):
          # make the node a leaf
        # else: determine the best split and recurse
        self . rule = best splitting rule
        split = self-rule(X)self.left = Tree().split(X[split], Y[split])
        self.right = Tree().split(X['split], Y['split])return self
    @staticmethod
    def split_criterion ( split, X, Y ) :
        # split should be a boolean array indicating wether the data satisfies
   the selected rule or not
        return gini index of the split
    @staticmethod
    def stop\_criterion(X, Y):
        # implement the stopping criterion . keep splitting until either all data
    belongs to the same class or there is only 1 sample left
        return True / False
    @staticmethod
    def _make_rule(idx, val):
        # return the splitting rule (univariate splits for numerical data)
        return lambda X: X[:, idx] < val
```
B. Compare your own implementation against sklearn.tree.DecisionTreeClassifier by evaluating them on both the Iris and Wisconsin Breast Cancer datasets. You can load these datasets via sklearn.datasets. load\_breast\_cancer and sklearn.datasets.load\_iris.

Use sklearn.model\_selection.train\_test\_split with the settings test\_size=0.3 and random\_state =2019 to create the training/test splits.